## **Obtain the DooFinder API key for Shopware**

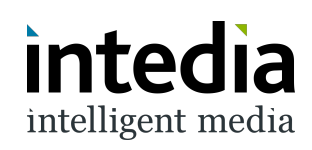

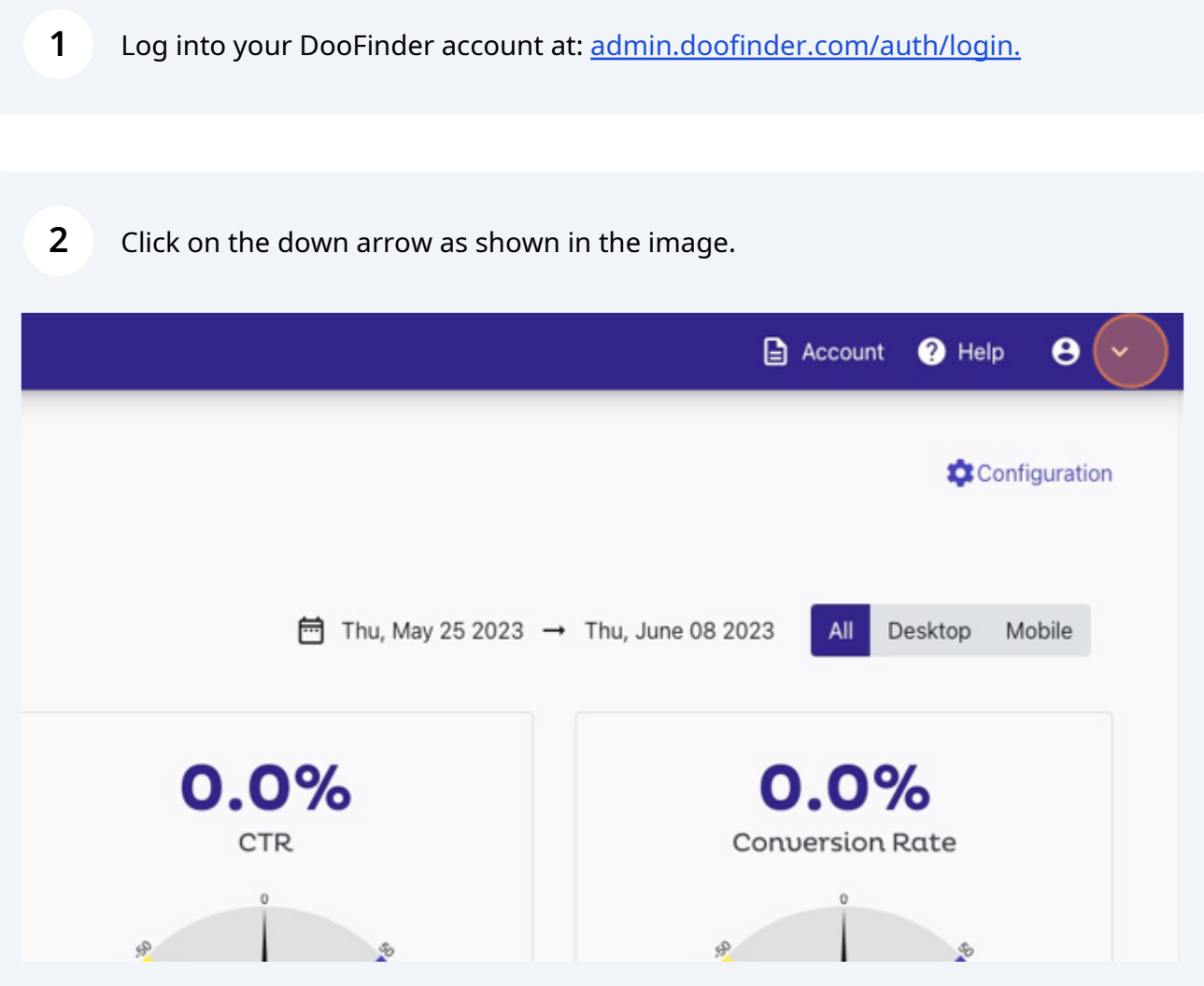

Here you click on the menu item "API Tokens".

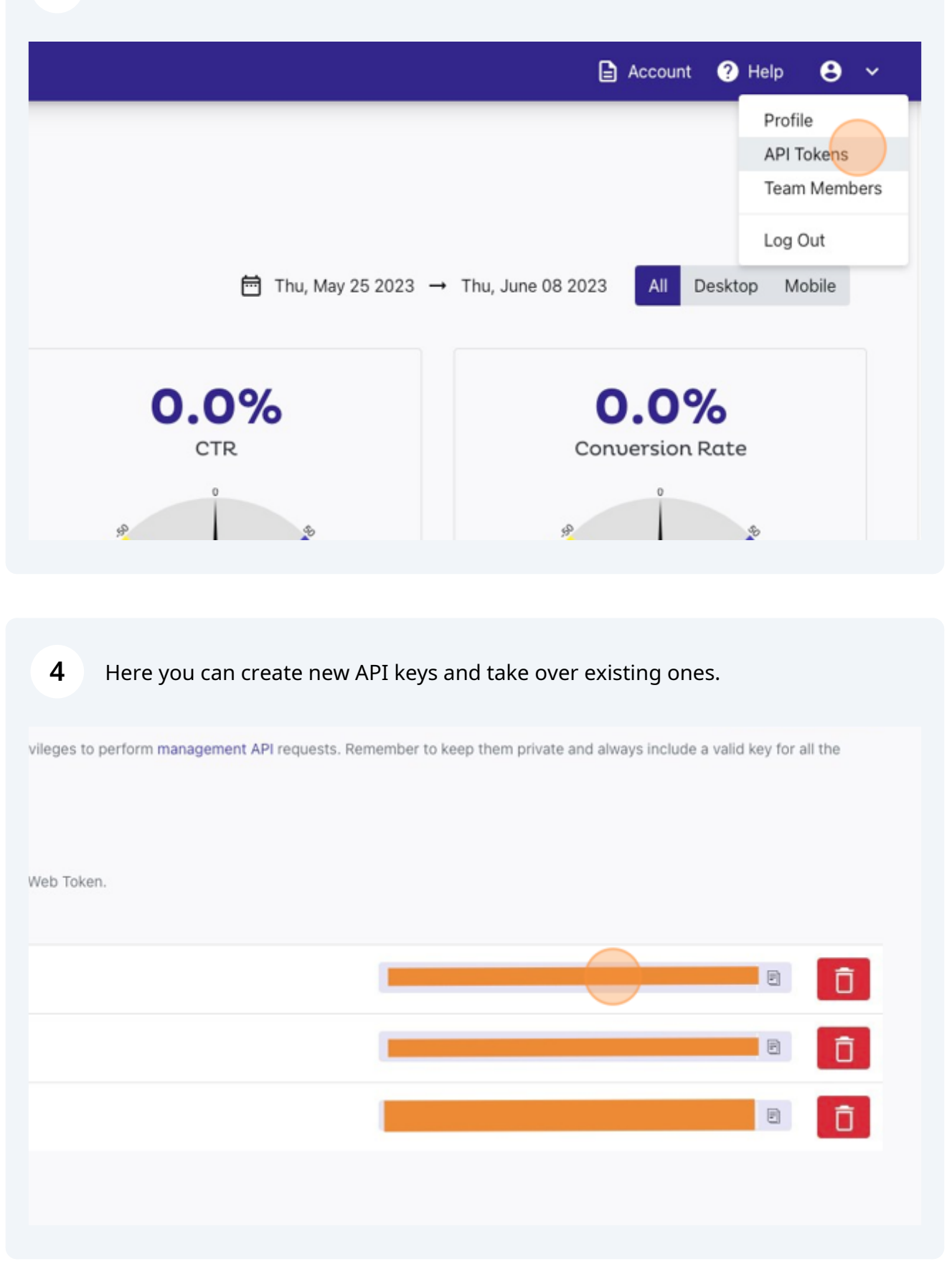